## **Нечаев Е.Н., Нечаев Н.И.**

Алтайский государственный университет, г. Барнаул

## **ИНВЕСТИЦИОННО–ПРОЕКТНЫЙ ПОДХОД К ФОРМИРОВАНИЮ ПРОИЗВОДСТВЕННОЙ ПРОГРАММЫ АГРОПРОМЫШЛЕННОЙ ФИРМЫ**

*В статье рассматриваются вопросы формирования производственной программы агропромышленного предприятия в условиях неопределенной урожайности и других параметров внешней среды на основе полиномиальной модели «доходы затраты».* 

Прогноз параметров производства в условиях нестабильного спроса и урожайности является актуальной и необходимой задачей внутрифирменного планирования агропромышленного предприятия (АПК). Неопределенность ключевых параметров такого планирования обязывает искать средства и инструменты, позволяющие имитировать наиболее реалистичные, по мнению, менеджмента варианты плана, и принимать решения исходя из критериев доходности и риска. Инструменты имитации предполагают использовать формальные модели исследуемых процессов, реалистично отражающих некоторые интегральные показатели результатов инвестирования или производства. Оценку эффективности производственной программы АПК можно осуществить, используя полиномиальную модель «затраты–продажи» [1,2], представленную графически на рисунке 1, а аналитически совокупностью функций *f1*, *f2* , *f4* . Основной подход к имитации взаимодействия основан на представлении экономики каждой номенклатурной позиции моделью «затраты-продажи», тогда модель производственной программы ПК состоит из совокупности соотношений *fj1(xj) и fj2(x<sup>j</sup> .),* которые обозначают функции объема продаж и затрат для j  $= 1, 2, \ldots$  т номенклатурных позиций, при этом, без ограничения общности, можно предположить, что берутся первые m номенклатурных позиций из n. Выделение m номенклатурных позиций обусловлено тем, что некоторые виды продукции не включаются в план, например, по причине отсутствия спроса или другим причинам. Некоторые номенклатурные позиции не включаются в план по причине очень низкой рентабельности, если даже спрос и существует и предприятие вынуждено экономить оборотный капитал. Ряд номенклатурных позиций может иметь очень низкую прибыль или вообще не иметь прибыли, тогда функции объема продаж и затрат могут иметь другой вид, например, вид сливающихся прямых, разность между которыми (прибыль) в любой точке объема выпуска равна 0. Функция fj1(xj) должна быть непрерывной, вогнутой и дважды дифференцируемой, fj2(x<sub>j</sub>.) – должна быть выпуклой, непрерывной, дважды дифференцируемой функцией. На рисунке 1  $x_{iM}$  соответствует обозначение хм, а хс<sub>i</sub> - хс. Два этих параметра специально выделены по их роли и значению для планирования производственной программы, во-первых, роль производственной мощности в том, что она ограничивает моделируемый выпуск сверху, т.е.  $x_i \le x_{i_M}$ , в случае, если  $x_{i_M} \le x_{i_C}$ , когда спрос превышает производственную мощность.

В нашем случае, предприятие потребляет некоторое количество исходных ресурсов интегрально измеряемых функциями затрат  $f_1^2(x_i)$ , и при этом производит m продуктов в количестве  $X = (x_1, x_2,... x_i - x_m)$ , в натуральном измерении, функционально связанных с объема продаж fj1(x<sub>i</sub>).

Нахождение точек безубыточности х<sub>16</sub>, х<sub>26</sub> производится решением уравнения  $f_l(x) = f_2(x)$ , что равносильно нахождению корней уравнения:

$$
f_4(x) = f_1(x) - f_2(x) = 0,
$$

В качестве фактического верхнего ограничителя выпуска служит мощ-НОСТЬ  $X_M$ ,.

С помощью модели «затраты-продажи» можно вычислить следующие показатели и параметры производственной программы [2]:

объем продаж и затрат для точек безубыточности, для нижней:

$$
f_I^{\,n} = f_I^{\,n}(x_{16});
$$
  

$$
f_2^{\,n} = f_2^{\,n}(x_{16});
$$

для верхней:

$$
f_1^{\mu} = f_1^{\mu}(\mathbf{x}_{26});
$$
  
\n
$$
f_2^{\mu} = f_2^{\mu}(\mathbf{x}_{26});
$$

2. Точка максимальной прибыли в области  $Q - X_o^4$  - (рис. 1) определяется решением уравнения:

$$
\frac{df_4}{dx} = 0
$$

3. Максимальное значение прибыли -  $P_0$  -определяется как:

$$
P_0 = f_4(X_o^4).
$$

4. Максимальное значение объема продаж:

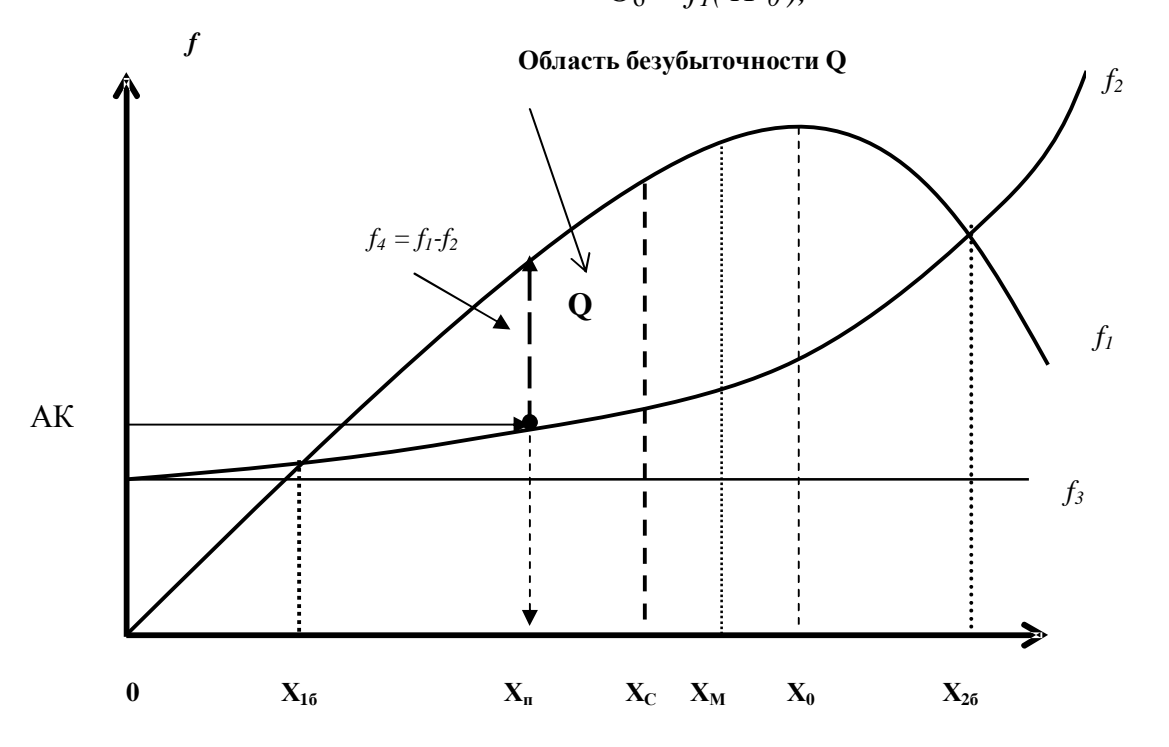

 $O_0 = f_1(X^1_0)$ ,

#### Условные обозначения

 $f_1, f_2$  – функции объема продаж и производственных затрат, соответственно; АК – авансированный капитал (сумма средств для реализации производственной программы);

*f4* – функция прибыли;

 $X_{16}$ ,  $X_{26}$  – точки безубыточности;

 $X_{\text{n}}$ – объем производства в натуральном измерении, соответствующий данному объему инвестируемого капитала АК;

 $X_C$  – объем спроса в натуральном измерении;

 $X_M$  – объем производства, соответствующий производственной мощности;

 $X_0$  – объем производства в натуральном измерении, соответствующий при данных технологических возможностях максимальной прибыли.

*f*<sub>3</sub> – постоянные затраты  $(f_2 = f_{2n} + f_3)$ ;  $f_{2n}$  – условно–переменные затраты

Рис. 1. Нелинейная модель экономики отдельного продукта АПК

где 
$$
X^1_{0}
$$
, определяется из условия  $\frac{df_1}{dx} = 0$ .

5. Средняя прибыль *Рср*

$$
P_{cp} = \frac{1}{X_{\delta 2} - X_{\delta 1}} \int_{X_{\delta 1}}^{X_{\delta 2}} f_4 \, dX \, ,
$$

6. Рентабельность производства r:

$$
r = f_4(x) / f_2(x),
$$

7. Рентабельность продаж *R*:

$$
R=f_1(x)/f_2(x).
$$

8. Производственная мощность  $X_w$ :

$$
X_{M} = k X^{1}_{0}.
$$

где k- коэффициент загрузки мощности, зависит от спроса и степени средней загрузки,  $X_C/X_0^1$  ≤ k ≤ 1; экспертно устанавливают k = 0,8 ÷0,95.

9. Объем производства  $X_0$  при заданном объеме инвестируемого капитала  $AK<sub>0</sub>$ , находится как корень уравнения:

$$
f_2(X_0)=AK_0.
$$

10. Объем авансированного капитала  $AK<sub>0</sub>$ , необходимый для производства заданного Х<sub>0</sub> находится вычислением функции:

$$
AK_0 = f_2(X_0).
$$

12. Объем продаж О для объема производства  $X_0$ :

$$
\mathcal{D}=f_I(X_0).
$$

13. Прибыль для  $X_0$ :

$$
P = f_4(X_0)
$$

Характер фактического поведения функций выпуска и затрат позволяют с достаточной точностью описывать кривые  $f_l u f_2$  с помощью полиномов второго порядка вида:

$$
y=a_1x^2+a_2x+a_3
$$

Тогда, используя соответствующие обозначения коэффициентов запишем.

$$
f_l = a_l x^2 + b_l x + c_l \tag{1}
$$

$$
c_2 = a_2 x^2 + b_2 x + c_2 \tag{2}
$$

В этом случае получаем функции прибыли

$$
f_4=(a_1-a_2)x^2+(b_1-b_2)x+(c_2-c_1).
$$

Если обозначить

TO:

$$
a_4=a_2-a_1; b_4=b_2-b_1; c_4=c_2-c_1, f_4=a_4x^2+b_4x+c_4.
$$

Полиномиальное представление экономики ПС позволяет достаточно корректно проводить анализ эффективности ее деятельности.

Модель производственной программы АПК формируется как матрица коэффициентов регрессии моделей «затраты продажи» по всем номенклатурным позициям. В рамках проведенного нами исследования, была апробирована формализованная производственная программа АПК по пяти доминантным позициям: 1) пшеница, 2) ячмень, 3) озимая рожь, 4) агрегат (обобщенная зернобобовая позиция), в которой объединяются по средневзвешенной от площади засева: овес, просо, гречиха, горох, подсолнечник. Продукция растениеводства измерялась как в натуральных показателях, так и в стоимостной форме. Пятым самостоятельным элементом производственной программы выступила обобщенная продукция животноводства, измеряемая только в стоимостной форме.

На основе реальных данных и выбранных пяти товарных позиций формируется вектор структуры производственной программы  $CB = (cb_1, cb_2, cb_3, cb_4, cb_5).$ 

 $\Gamma$ де: с $b_1$  – доля общих затрат на производство пшеницы, с $b_2$  – доля общих затрат на производство ячменя, cb<sub>3</sub> - доля общих затрат на производство озимой ржи,  $cb_4$  – доля общих затрат на производство агрегата,  $cb_5$  – доля общих затрат на производство продукции животноводства.

$$
\sum_{i=1}^{5} cb_i = 1
$$

Если обозначить общие затраты на производственную программу АК, то инвестируемый капитал на производство пшеница определяется как:

$$
AKPSH = cb_1 x AK,
$$

аналогично и по другим позициям.

Например, по 2000 году вектор CB =  $(0.48; 0.09; 0.02; 0.03; 0.38)$ ,

 $AK = 14526$  TbIC. py $6.,$ 

 $AKPSH = 6972,48$ ;  $AKJA = 1307,34$ ;  $AKRO = 290,52$ ;  $AKOST = 435,78$ ;  $AKGIV = 5519.88.$ 

Где AKPSH – инвестируемый капитал по пшенице, AKJA – авансированный капитал по ячменю, AKRO - авансированный капитал по озимой ржи, AKOST – инвестируемый капитал по агрегату, AKGIV – авансированный капитал по животноводству.

Таким образом вектор СВ описывает структуру издержек производства ПК по элементам производственной программы и играет важную роль в процедурах имитации влияния заказа ПЛ на производственную программу ПК. Механизм влияния «заказа», через вектор СВ будет описан ниже.

Предварительно, сделаем несколько замечаний относительно вида функций  $f_l$  и  $f_2$ , описывающих объем продаж и производственные затраты. Прежде всего, характер данных кривых должен отражать реальные особенности производства сельскохозяйственной продукции, которые характеризуются следующими моментами:

• Необходимостью соблюдать агротехнические требования, т.е. чередовать посевы и выдерживать пары, что существенно ограничивает «физическую мощность» производства зерновых;

• ограниченность основных производственных фондов, в том числе машин и механизмов:

• ограниченность финансов для приобретения хороших семян, удобрений, TCM;

• четкое планирование площадей под посевы;

• неопределенность объемов производства (урожайности), цен и спроса на различные культуры, что задает управленческий риск при принятии плановых решений:

• любые стратегии, связанные с желанием увеличить объем той или иной позиции связан с резким увеличением издержек: дополнительные финансовые ресурсы на ГСМ, удобрения, запчасти, семена, аренда дополнительных площадей, дополнительный труд и т.д.

Отсюда, в совокупности превышение номинальных мощностей производства тех или иных видов культур приводит к резкому увеличению затрат, что и отражает вид функции f<sub>2</sub>.

Аналогичные рассуждения применимы и к объему продаж  $f_1$ , в частности, стремление повысить объем продаж сопровождается изменением структуры рынка, излишки продукции требуют хранения, уменьшается скорость продаж, падает спрос, уменьшается цена и т.д., что приводит к снижению выпуска в стоимостном выражении.

Обозначим каждый элемент производственной программы формальным символом, а именно: пшеница - PSH; ячмень - JA; озимая рожь -RO; агрегат - OST; животноводство - GIV.

Вид теоретических кривых (см. рис. 1.) с достаточной точностью отражает особенности производства агропромышленного предприятия. Функции  $f_l(x)$ и  $f_2(x)$  можно получить на основе регрессионного анализа, для чего необходимо иметь фактические данные о  $f_1$ ,  $f_2$  и X, здесь х – объем производства ячменя в тоннах. В целях удобства проведения регрессионного анализа были сформированы необходимые данные в промежуточных таблицах: по пшенице - таблица 1, аналогично по другим позициям.

Таблица 1.

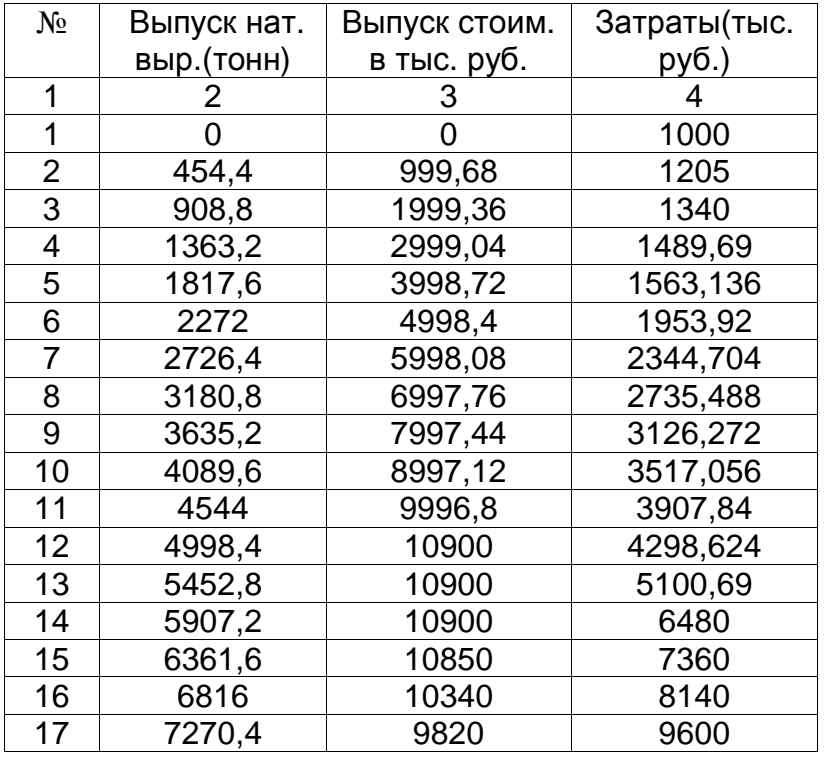

Выпуск продукции и затраты по пшенице

Используя данные регрессионного анализа, были описаны конкретные функции выпуска и затрат по каждому элементу производственной программы в стоимостной форме. В таблицу 2 сведены коэффициенты регрессии, которая имеет следующий вид.

Таблица 2.

Коэффициенты уравнений регрессии

| $N_2$ | Наименование |            |           |           |                |
|-------|--------------|------------|-----------|-----------|----------------|
|       | Пшеница      | 1 D        | $-0,0002$ | 3,36      | $-768,66$      |
|       |              | ח רש<br>-1 | 0,0002    | $-0,1696$ | າດາ<br>. 202,4 |

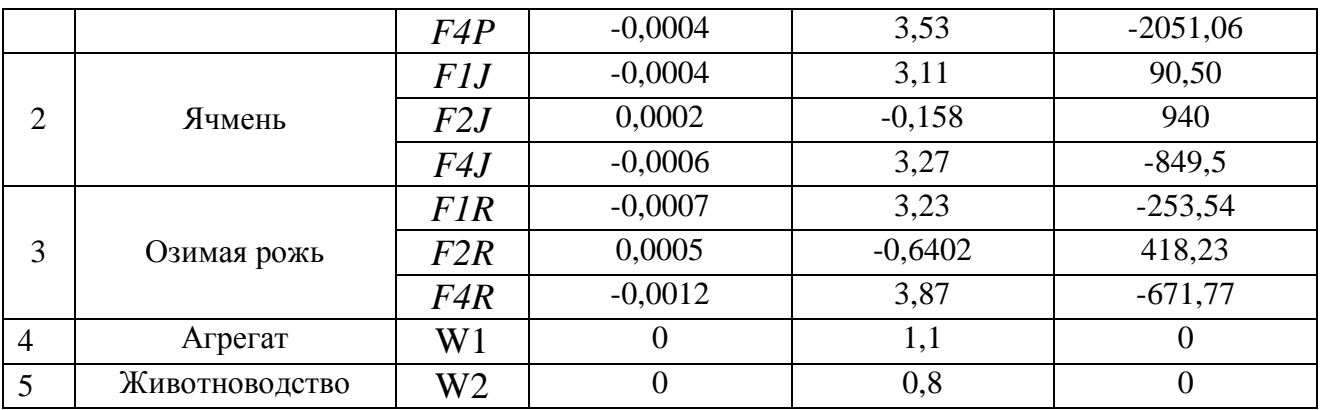

В качестве примера покажем как работает процедура формирования производственной программы на основе реальных данных АПК «колхоза Гигант» Алтайского края. Для выбранной структуры инвестируемого капитала CB =  $(0.48; 0.09; 0.02; 0.03; 0.38)$ , AK = 14526 TbIC. pyo., FARE AKPSH = 6972,48; AKJA = 1307,34; AKRO = 290,52; AKOST = 435,78; AKGIV = 5519,88. Принимаем в процедурах моделирования разделение общих трансакционных издержек на трансакционных издержки по элементам производственной программы пропорционально вектору СВ, т.е. по пшенице:

TAI1 =  $cb_1$  x TAI = 0,48 x 2178,9 = 1045,87 THC. py6.

Аналогично и по другим позициям. ТАІ2 = 196,10 тыс. руб.; ТАІ3 = 43,57 THIC. py<sub>0</sub>: TAI4 = 65,36 THIC. py<sub>0</sub>: TAI5 = 827,98 THIC. py<sub>0</sub>.

Назовем сумму производственных бухгалтерских затрат и трансакционных издержек характеристическими затратами (полными).

## $SSitog = AK + TAI$

Аналогично для каждой позиции производственной программы, например, для пшеницы:

## $SS1i$ tog = AKPSH + TAI1

Конкретные значения этих показателей приводим ниже:

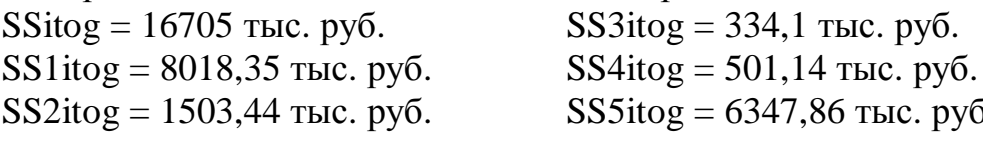

## Вычисление основных параметров производственной программы ПК Пшеница:

Приравниваем функцию  $f2P$  к авансированному капиталу по пшенице AKPSH, получаем уравнение, решив которое находим объем производства в натуральных показателях.

$$
0.0002X^{2}_{1} - 0.1696X_{1} + 1282.4 = 6972.48
$$

В итоге получаем:

- 1)  $X_1 = 5774,72$  TOHH.
- 1) Подставляем значение  $X_1$  в (3.1) получаем объем выпуска

 $fIP(5774,72) = 11964,92$  TbIC. pyb.

- 2) Расчетную бухгалтерскую прибыль определяем подставляя значение  $X_1$  в  $fAP$  (3.3), которая равняется 4992,44 тыс. руб.
- 3) Характеристические затраты  $SS1$ itog = 8018,35 тыс. руб.

4) Характеристическая прибыль получаем корректировкой бухгалтерской прибыли на трансакционные издержки:

 $BP1 = 11965.0 - 8018.4 = 3946.6$  TbIC. pyb.

- 5) Размер посевных площадей определяем делением  $X_1$  на планируемую урожайность. 5774,7: 1,42 = 4066,7 га.
- 6) Точки безубыточности  $X_{1}^{B} = 8198.6$  тонн:  $X_{1}^{H} = 625.4$  тонн.
- 7) Интервал безубыточной работы  $X_{1}^{B} X_{1}^{H} = 7573.2$  тонн.
- 8) Средняя прибыль для этих условий рассчитываем по формуле (2.43)  $P_{1}^{*}$  = 3823 TbIC. py 6.
- 9) Максимальная прибыль получаем в точке  $X_1^* = 4412$  га т.е.

$$
f4P(4412) = 5735
$$
 *THE.* py6.

Аналогично определяем характеристики других элементов производственной программы, а именно:

## Ячмень.

Приравниваем функцию  $f2J$  к инвестируемому капиталу по ячменю АКЈА и получаем уравнение, решив которое находим объем производства продукции в натуральных показателях.

$$
0,0002X^{2}_{2}-0,158X_{2}+940=1307,34
$$

В итоге получаем

1)  $X_2 = 1806,64$  тонн.

2)  $fJ(1806, 64) = 4403, 57$  TbIC. pv6.

3) Расчетная бухгалтерская прибыль по ячменю равняется

 $f4J(1806, 64) = 3096, 23$  TbIC. pyb.

4) SS2itog =  $1503,44$  TbIc. pyo.

5) Управленческая прибыль ВР2 = 2900 тыс. руб.

- 6) Размер посевных плошалей равен 1272.28 га.
- 7)  $X_{2}^{B} = 5172.97$  тонн;  $X_{2}^{B} = 273.7$  тонн.
- 8)  $X^B_2 X^B_2 = 4899,27$  TOHH.
- 9)  $P^*_{2} = 2400$  TbIC. pyo.
- 10)  $X_2^* = 2723$  га., тогда  $f4J(2723) = 3600$  тыс. руб.

## Озимая рожь:

Приравниваем функцию  $f2R$  к авансированному капиталу по озимой ржи AKRO и получаем уравнение, решив которое находим объем производства продукции в натуральных показателях.

$$
0,0005X^{2}_{3} - 0,64X_{3} + 418,23 = 290,52
$$

В итоге получаем:

- 1)  $X_3 = 1033,18$  тонн.
- 2)  $fIR(1033,18) = 2336,42$  TbIC. pyb.
- 3) Расчетная бухгалтерская прибыль по озимой ржи равняется  $f4R(1033,18) = 2045,9$  TbIC. pyo.
- 4) SS3itog =  $334.1$ , pv<sub>0</sub>.
- 5) Управленческая прибыль ВРЗ = 2002,31 тыс. руб.
- 6) Размер посевных площадей равен 420 га.
- 7)  $X_{3}^{B} = 3041,08$  тонн;  $X_{3}^{B} = 184,08$  тонн.
- 8)  $X^B_3 X^B_3 = 2857$  TOHH

9)  $X_3^* = 1613,0$  га., тогда  $f4R(1613,0) = 2449,0$  тыс. руб.

По позициям производственной программы «агрегат» и «животноводство» число характеристических показателей значительно меньше, поскольку эти направления деятельности практически не влияют на эффективность: «животноводство» необходимо хозяйству, но убыточно, а «агрегат» малорентабелен.

# Итак, по агрегату:

- 1. Авансированный капитал AKOST = 435,78 тыс.руб.
- 2. Объем продаж W1 = 479,36 тыс. руб.
- 3. Прибыль 43,57 тыс. руб.
- 4. Трансакционные издержки 65.36 тыс. руб.
- 5. Управленческая прибыль  $-21,78$  тыс. руб.
- 6. Размер занятых плошалей 435.78:  $1.14 = 382.3$  га.

# По животноводству:

- 1. Авансированный капитал AKGIV = 5519,9 тыс. руб.
- 2. Объем продаж 4415,9 тыс. руб.
- 3. Прибыль 1103,98 тыс. руб.
- 4. Трансакционные издержки 827,9 тыс. руб.
- 5. Управленческая прибыль ВР5 =  $-1931,95$  тыс. руб.

Итогом расчетов является производственная программа, которая представлена в таблице 3.

Достоинством предлагаемого подхода к формированию производственной программы является ее внутренняя оптимизационность, т.е. в результате расчетов получается оптимальная производственная программа АПК по возможностям и спросу. Производственная программа существенным образом зависят от фактической урожайности и рыночных цен. В этом случае необходимо определить пессимистические и оптимистические границы разброса ее параметров. В таком случае применяется следующий прием: берется соотношение затрат для

$$
f_2^2(x_2)/f_2^1(x_2) = \eta
$$

где  $\eta$  – корректирующий коэффициент модели затрат,  $x_2$  фактическая урожайность,  $x_1$  – плановая урожайность при затратах  $f_1$ .

Таблица 3.

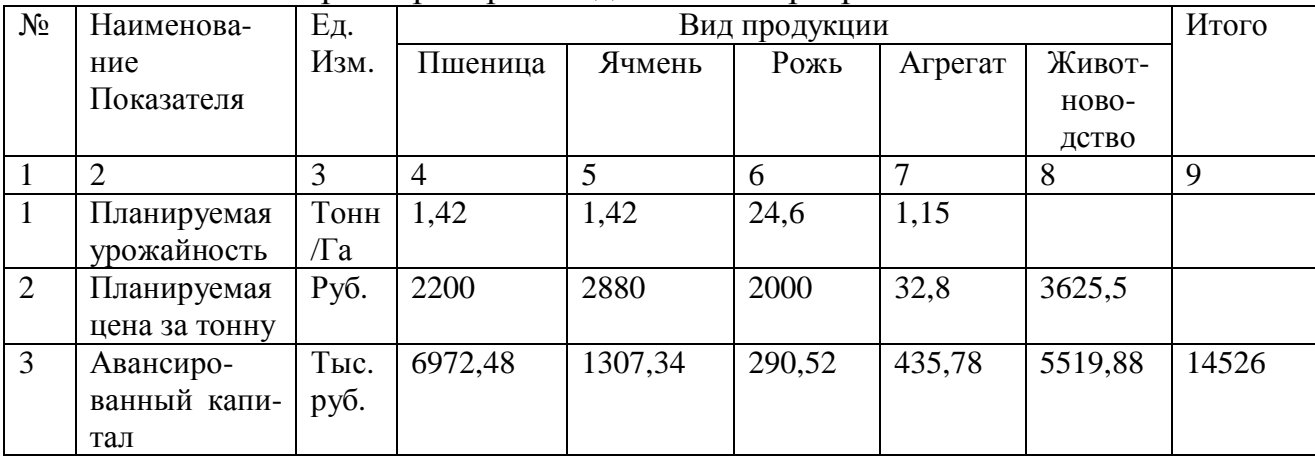

Основные параметры производственной программы АПК

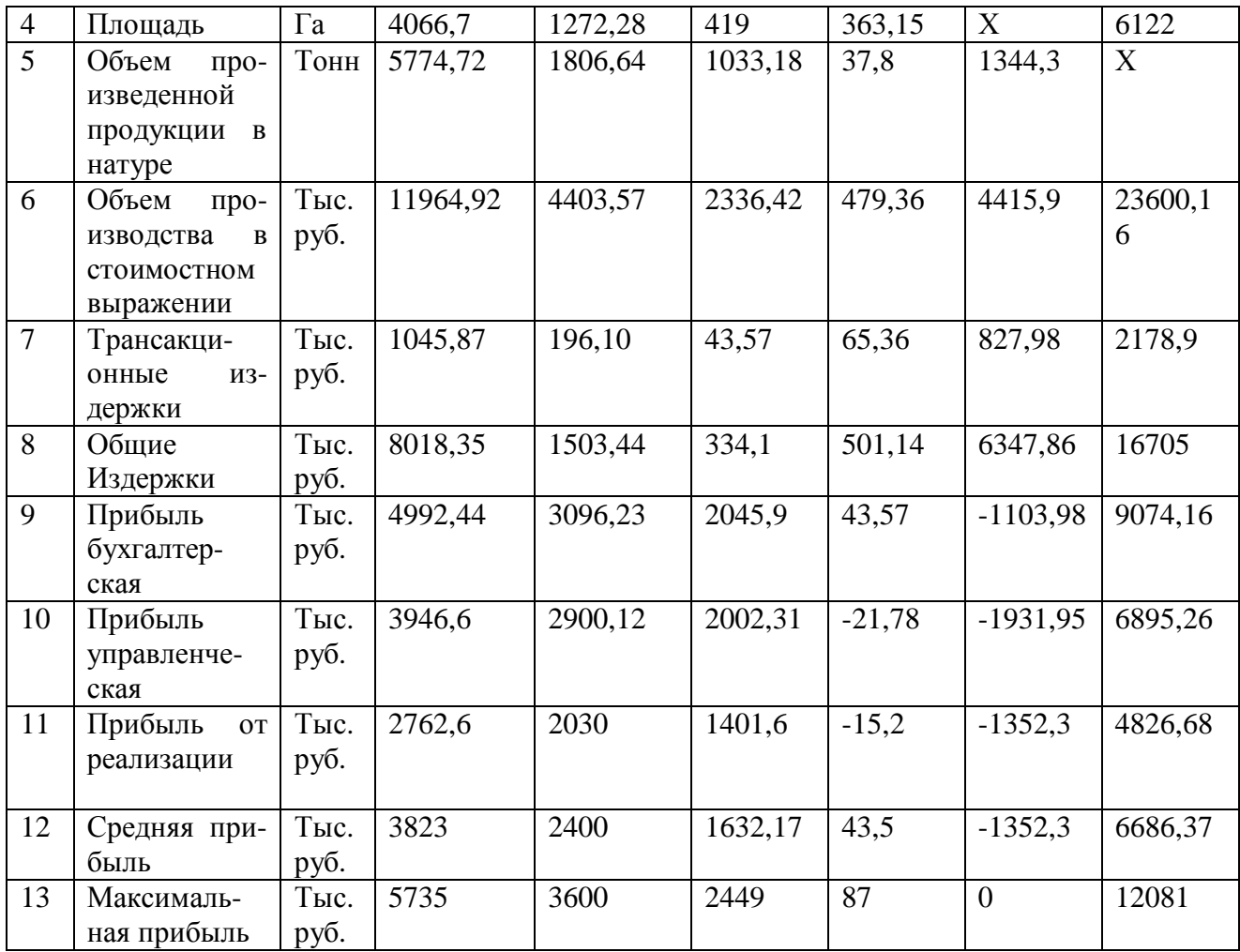

Тогда  $f_2^2(x_2) = \eta f_2^{-1}(x_2)$ , при условии равенства постоянных затрат это означает, что, с учетом соотношения (2),  $a_2^2 = \eta a_1^1$ ;  $b_2^2 = \eta b_1^1$ ;  $c_2 = c_1$ . Тогда на основе ретроспективных наблюдений можем установить реалистичные пределы урожайности:

$$
X_{H} \leq X_{H} \leq X_{B},\tag{3}
$$

где  $X_H$ ,  $X_H$ ,  $X_B$  – нижнее, плановое и верхнее значения урожайности, соответственно. Для нижней границы  $x_{\text{H}}$ ,  $\eta$  будет больше 1, для  $x_{\text{H}}$ , равен 1, а для  $x_{\text{B}}$ , меньше 1. При расчете плановых показателей производственной программы необходимо принимать решение, учитывая интервал (3), что приводит к многовариантным расчетам, т.е. моделированию.

## **Библиографические ссылки**

- 1. Межов И.С., Организационное проектирование интегрированных производственных систем: Моногр. / Барнаул: Изд-во АГУ, 2002..
- 2. Плещинский А.С., Титов В.В., Межов И.С. Механизмы вертикальных взаимодействий предприятий (вопросы методологии и моделирования). – Новосибирск: ИЭОПП СО РАН, 2005.
- 3. Межов И.С., Бочаров С.Н. Теоретические и прикладные вопросы организации рентабельных интегрированных агропромышленных комплексов в регионе // Ползуновский вестник, 2005, № 4 (ч.3).